# **Corso di Laboratorio di Elettromagnetismo e Circuiti - A. A. 2014-2015 (Prof. Di Domenico) Esercitazione n.4**

### **Studio di filtri e circuiti risonanti in regime sinusoidale**

### **1) Filtro passa-basso**

Progettare e realizzare un semplice filtro passa-basso costituito da un circuito del primo ordine con una frequenza di taglio  $v_T = 10$  kHz. Si consideri che per i circuiti del primo ordine si ha sempre  $v_T = 1/(2π τ)$ .

Il circuito dovra' essere realizzato utilizzando un induttore con L = 10 mH  $R_L$  = 40  $\Omega$  ed un resistore con resistenza R scelta opportunamente. Si noti che l'induttore disponibile in laboratorio non ha un comportamento ideale; si puo' considerare equivalente ad un induttore ideale in serie ad un resistore di resistenza  $R_L$ .

Misurare la *risposta in frequenza* H(jω) = Vout/Vin del filtro, cioe' l'andamento del modulo |H(jω)| (*risposta in ampiezza*) e della fase arg[H(jω)] (*risposta in fase*) in funzione della frequenza, e confrontarla qualitativamente con quella attesa.

Determinare la frequenza di taglio effettiva del filtro sia dal grafico della risposta in ampiezza che da quella in fase e confrontarla col valore di progetto.

I grafici dovranno essere effettuati su carta millimetrata (non al calcolatore) ed avere la scala logaritmica per le frequenze (in ascissa) e lineare per  $|H(j\omega)|$  o arg $[H(j\omega)]$  (in ordinata).

## **2) Circuito RLC serie in regime sinusoidale; uscita ai capi del resistore**

Montare sulla basetta il circuito risonante:

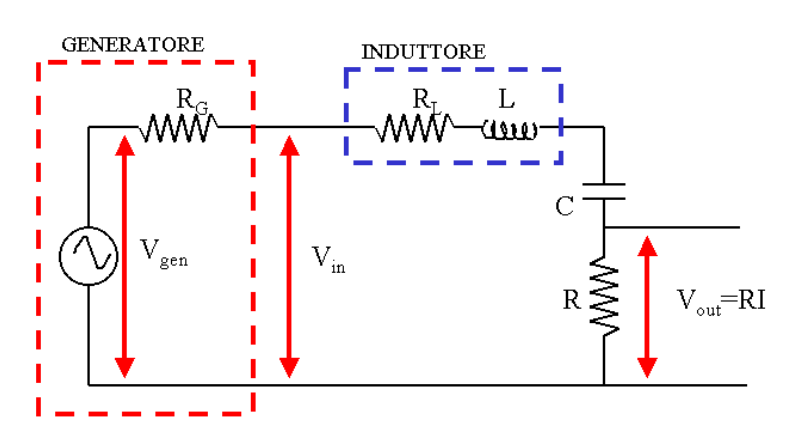

Si consiglia di utilizzare i componenti con i seguenti valori:

 $L = 10$  mH  $R<sub>I</sub> = 40$   $\Omega$ 

 $C = 4.7$  nF

$$
R = 470 \ \Omega
$$

(alla fine della prova conservare i componenti ed utilizzarli per la prossima esercitazione!!)

Si noti che l'induttore disponibile in laboratorio non ha un comportamento ideale; si puo' considerare equivalente ad un induttore ideale in serie ad un resistore di resistenza RL.

Il generatore di segnale puo' essere schematizzato col suo equivalente di Thevenin ed ha una resistenza interna R<sub>G</sub> = 50 Ω. Tuttavia la sua presenza puo' essere trascurata nei calcoli se si misura V<sub>in</sub> oltre che V<sub>out</sub>.

Misurare la risposta in frequenza del circuito  $H(j\omega) = V_{out}/V_{in}$  dove  $V_{in}$  e' la tensione in uscita dal generatore sinusoidale e V<sub>out</sub> la tensione ai capi del resistore. (Attenzione! V<sub>in</sub> non e' costante in funzione della frequenza e deve essere misurata per ogni frequenza scelta.)

Determinare la frequenza di risonanza  $v_0$  del circuito sia dalla risposta in ampiezza che da quella in fase ( $v_0$ ) si puo' anche determinare "visivamente" all'oscilloscopio). Dal grafico della risposta in ampiezza determinare le due frequenze  $v_1$  e  $v_2$  per cui  $|H(j\omega)|$  si riduce di un fattore 1/ $\sqrt{2}$ ; determinare il fattore di qualita' Q del circuito.

Confrontare i valori di  $v_0$  e Q ottenuti dalle misure con quelli calcolati dai valori di R, L e C.

## **3) Circuito RLC serie in regime sinusoidale; uscita ai capi del condensatore**

Misurare  $|V_{out}|$  e  $|V_{in}|$  e quindi la risposta in ampiezza del circuito  $|H(j\omega)| = |V_{out}|/|V_{in}|$  dove  $V_{in}$  e' la tensione in uscita dal generatore sinusoidale e V<sub>out</sub> la tensione ai capi del condensatore. Evidenziare l'extra-tensione in prossimita' della risonanza. Dal valore di |H(jω)| alla risonanza determinare Q.

#### **4) Circuito RLC serie in regime sinusoidale; uscita ai capi dell'induttore**

Ripetere le misure di cui al punto 3), ma con l'uscita ai capi dell'induttore.

*Richiami di teoria per il circuito RLC serie (caso con induttore non ideale):* La corrente che scorre nel circuito e':

$$
I = \frac{V_{in}}{R + R_L + j\left(\omega L - \frac{1}{\omega C}\right)}
$$

La tensione ai capi di R e':

$$
V_{out} = IR = \frac{R}{R + R_L + j\left(\omega L - \frac{1}{\omega C}\right)} \cdot V_{in} = H(j\omega) \cdot V_{in}
$$

da cui

 $(j\omega)$  $(R + R_L)$ <sup>2</sup> +  $\left(\omega L - \frac{1}{\omega C}\right)^2$ ⎠  $\left(\omega L - \frac{1}{\omega C}\right)$ ⎝  $+ R_L)^2 + \omega L -$ = *C*  $R + R_L$ <sup>2</sup> +  $\omega L$  $H(j\omega) = \frac{R}{\sqrt{N}}$  $L$ <sup>*L*</sup>  $\left| \frac{\omega L}{\omega} - \frac{\omega L}{\omega} \right|$ ω  $\omega = \frac{R}{(R+R_L)^2}$  **e**  $\arg[H(j\omega)] = -\arctan\frac{(R+R_L)^2}{(R+R_L)^2}$ 

La tensione ai capi di C e':

$$
V_{out} = I \frac{1}{j\omega C} = \frac{1/j\omega C}{R + R_L + j\left(\omega L - \frac{1}{\omega C}\right)} \cdot V_{in} = H(j\omega) \cdot V_{in}
$$
da cui

$$
H(j\omega) = \frac{1/\omega C}{\sqrt{(R+R_L)^2 + (\omega L - \frac{1}{\omega C})^2}}
$$
 e  $\arg[H(j\omega)] = -\frac{\pi}{2} - \arctan\frac{(\omega L - \frac{1}{\omega C})}{(R+R_L)}$ 

*L*

ω

⎝  $\int \omega L$  –

 $=-\arctan\frac{1-\omega}{\sqrt{R+R}}$ 

+

 $\left(\omega L - \frac{1}{\omega C}\right)$ 

1

 $\vert$ ⎠

*H j*

ω

 $\arg[H(j\omega)] = -\arctan$ 

Alla frequenza di risonanza il circuito si comporta come se fosse puramente resistivo e si annulla l'impedenza della serie C + L, cioe'

$$
Z_{C+L} = j\omega L + \frac{1}{j\omega C} = j\left(\omega L - \frac{1}{\omega C}\right) = 0.
$$

La frequenza di risonanza e'  $v_0 = \frac{\omega_0}{2\pi}$  $v_0 = \frac{\omega_0}{2}$  $v_0 = \frac{\omega_0}{2}$  con *LC* 1  $\omega_{0} =$ 

Il fattore di qualita' e' definito come :

$$
Q = \frac{v_0}{|v_1 - v_2|}
$$
 (dove  $v_1$  e  $v_2$  sono le frequenze per cui la risposta ai capi di R si riduce di 1/ $\sqrt{2}$  rispetto al

massimo, cioè 
$$
|H(j\omega_0)| = \frac{R}{(R + R_L)}
$$
 e  $|H(j\omega_{1,2})| = \frac{1}{\sqrt{2}} \frac{R}{(R + R_L)}$  e vale:  

$$
Q = \frac{\omega_0 L}{(R + R_L)} = \frac{1}{(R + R_L)} \sqrt{\frac{L}{C}}.
$$

Alla risonanza ai capi di C (o L) si ha una extra-tensione pari a  $|V_{out}| = Q|V_{in}|$ 

#### **Consigli pratici:**

- Misurare sempre i valori dei componenti scelti utilizzando il ponte d'impedenze ed il mutimetro a disposizione in laboratorio. Questi sono i valori da usare per il calcolo "teorico" delle grandezze che caratterizzano il circuito, come  $\omega_0$ .
- Il valore  $V_{in}$  potrebbe cambiare in funzione della frequenza. Misurarlo sempre insieme a  $V_{out}$ .
- Nell'effettuare le connessioni ricordarsi che i terminali "ground" dei due canali dell'oscilloscopio sono connessi internamente. Connettere il terminale "ground" del generatore di segnali con il "ground" del circuito e con quello dell'oscilloscopio.